# МОСКОВСКИЙ ФИЗИКО-ТЕХНИЧЕСКИЙ ИНСТИТУТ ОЛИМПИАДА "ФИЗТЕХ" ПО МАТЕМАТИКЕ

#### $11$  класс

#### ВАРИАНТ 3

ШИФР

Заполняется ответственным секретарём

1. [3 балла] Углы  $\alpha$  и  $\beta$  удовлетворяют равенствам

$$
\sin(2\alpha + 2\beta) = -\frac{1}{\sqrt{17}}; \quad \sin(2\alpha + 4\beta) + \sin 2\alpha = -\frac{8}{17}.
$$

Найдите все возможные значения  $tg \alpha$ , если известно, что он определён и что этих значений не меньше трёх.

2. [4 балла] Решите систему уравнений

$$
\begin{cases} 3y - 2x = \sqrt{3xy - 2x - 3y + 2}, \\ 3x^2 + 3y^2 - 6x - 4y = 4. \end{cases}
$$

3. [5 баллов] Решите неравенство

$$
3^{\log_4(x^2+6x)} + 6x \ge |x^2 + 6x|^{\log_4 5} - x^2.
$$

- 4. [5 баллов] Окружности  $\Omega$  и  $\omega$  касаются в точке  $A$  внутренним образом. Отрезок  $AB$  диаметр большей окружности  $\Omega$ , а хорда  $BC$  окружности  $\Omega$  касается  $\omega$  в точке  $D$ . Луч  $AD$  повторно пересекает  $\Omega$  в точке E. Прямая, проходящая через точку E перпендикулярно BC, повторно пересекает  $\Omega$  в точке F. Найдите радиусы окружностей, угол  $AFE$  и площадь треугольника AEF, если известно, что  $CD = \frac{5}{2}$ ,  $BD = \frac{13}{2}$ .
- 5. [5 баллов] Функция  $f$  определена на множестве положительных рациональных чисел. Известно, что для любых чисел а и b из этого множества выполнено равенство  $f(ab) = f(a) + f(b)$ , и при этом  $f(p) = [p/4]$  для любого простого числа  $p([x]$  обозначает наибольшее целое число, не превосходящее *x*). Найдите количество пар натуральных чисел  $(x, y)$  таких, что  $3 \le x \le 27$ ,  $3 \leq y \leq 27$  u  $f(x/y) < 0$ .
- 6. [5 баллов] Найдите все пары чисел  $(a, b)$  такие, что неравенство

$$
\frac{4x - 3}{2x - 2} \ge ax + b \ge 8x^2 - 34x + 30
$$

выполнено для всех  $x$  на промежутке  $(1, 3]$ .

7. [6 баллов] Дана пирамида  $PQRS$ , вершина  $P$  которой лежит на одной сфере с серединами всех её рёбер, кроме ребра PQ. Известно, что  $QR = 2$ ,  $QS = 1$ ,  $PS = \sqrt{2}$ . Найдите длину ребра RS. Какой наименьший радиус может иметь сфера, описанная около данной пирамиды?

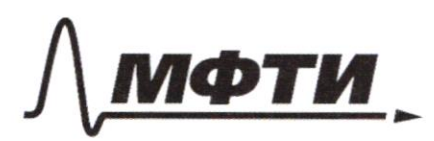

ОСКОВСКИЙ ФИЗИКО-ТЕХНИЧЕСКИЙ ИНСТИТУТ (НАЦИОНАЛЬНЫЙ ИССЛЕДОВАТЕЛЬСКИЙ **УНИВЕРСИТЕТ**»

ШИФР

(заполняется секретарём)

### НАЯ РАБОТА

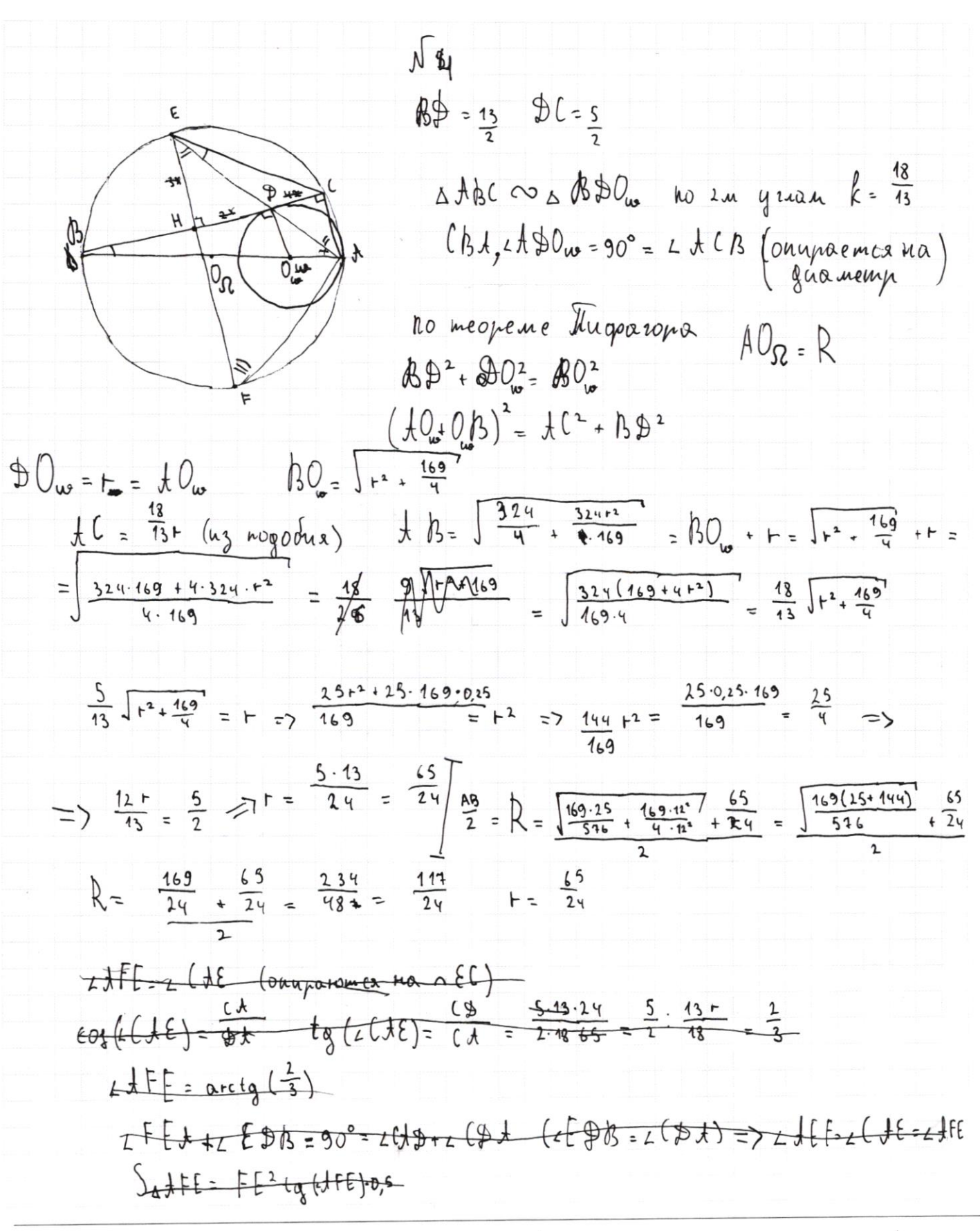

□ черновик ₫ чистовик (Поставьте галочку в нужном поле)

Страница № 1 (Нумеровать только чистовики)

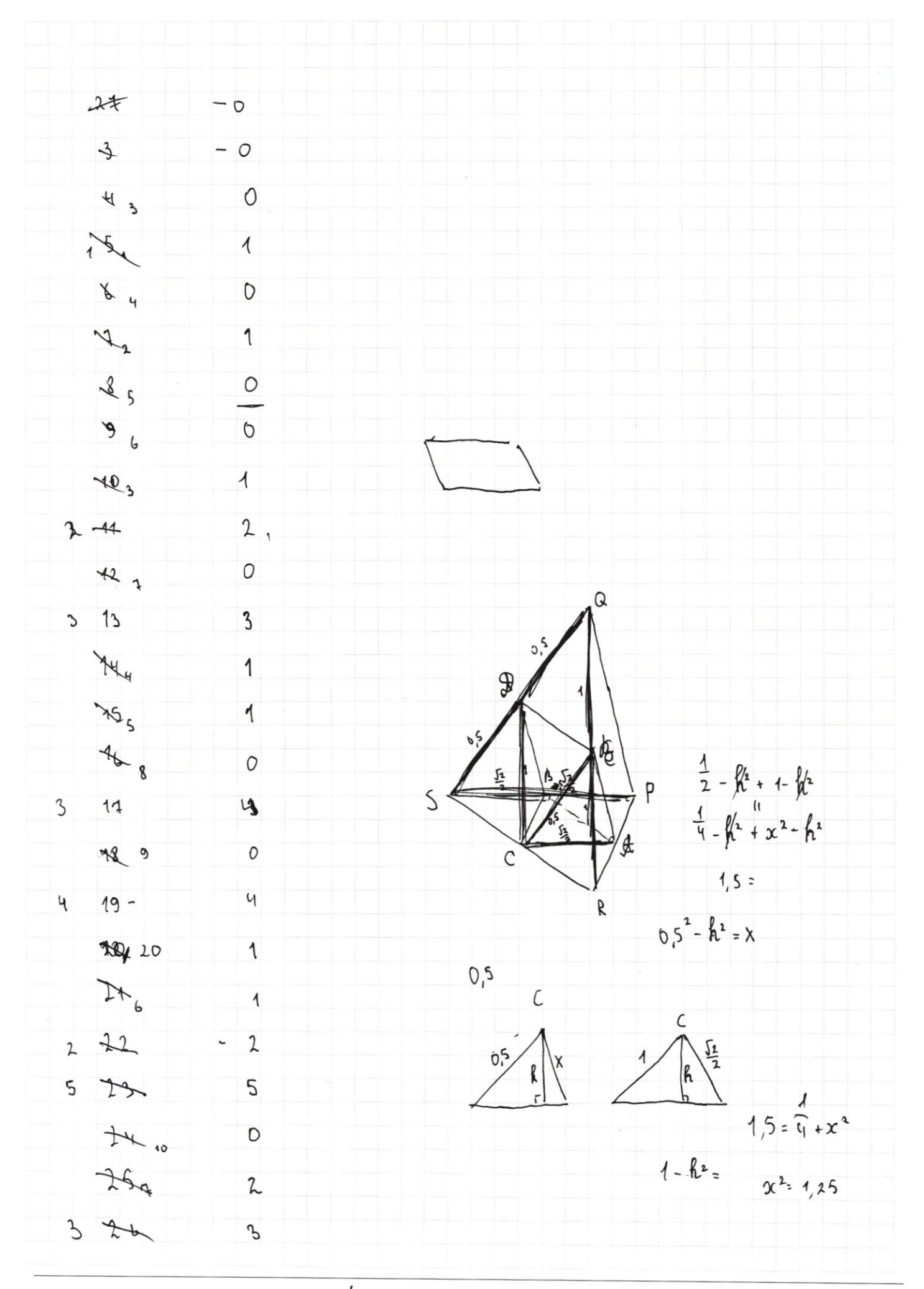

Ф черновик □ чистовик (Поставьте галочку в нужном поле)

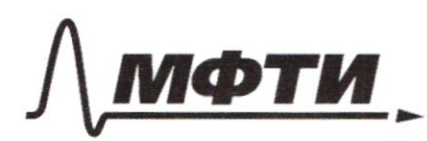

«МОСКОВСКИЙ ФИЗИКО-ТЕХНИЧЕСКИЙ ИНСТИТУТ»<br>(НАЦИОНАЛЬНЫЙ ИССЛЕДОВАТЕЛЬСКИЙ)<br>УНИВЕРСИТЕТ)»

ШИФР

(заполняется секретарём)

## ПИСЬМЕННАЯ РАБОТА

Ф чистовик □ черновик (Поставьте галочку в нужном поле)

Страница  $\mathcal{N}\underline{\circ}$  (Нумеровать только чистовики)

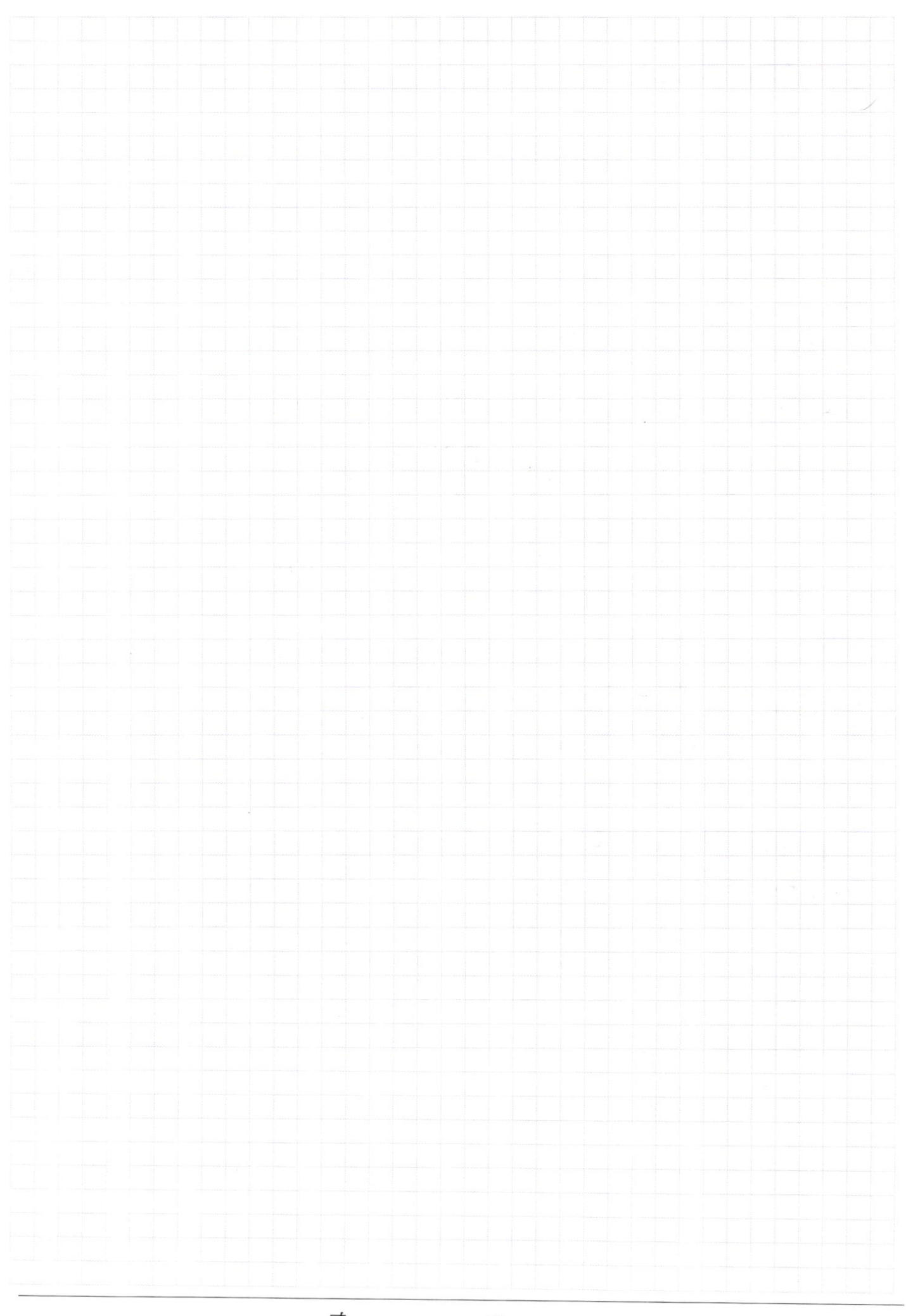

₫ черновик □ чистовик (Поставьте галочку в нужном поле)

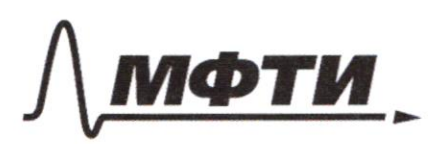

«МОСКОВСКИЙ ФИЗИКО-ТЕХНИЧЕСКИЙ ИНСТИТУТ (НАЦИОНАЛЬНЫЙ ИССЛЕДОВАТЕЛЬСКИЙ<br>УНИВЕРСИТЕТ)»

ШИФР

(заполняется секретарём)

# ПИСЬМЕННАЯ РАБОТА

№ чистовик □ черновик (Поставьте галочку в нужном поле)

Страница  $\mathcal{N}\underline{\textbf{3}}$  (Нумеровать только чистовики)

 $\sqrt{5}$  $00000000$  $112233$ koe-bo nap  $max_{x,y,z}$ ,  $1uw \frac{x(x/y)}{0}$   $\infty$   $u \frac{x(z)}{0}$   $\infty$  - 10.15  $magux$ ,  $7uw + (3c) = 1 - 7.8$ ; makux,  $7uw + (x) = 2 - 3.5$  $maxu x$ ,  $2u v \sqrt{x} = 3 - 2.3$ ; occurring  $2$  $l$ ymapnoe rod-bo nap pabro 150 + 56 + 15 + 6 + 2 = 206 + 23 = 229  $\sqrt{4}$ tchP PABEA-naparrerorpan no cloucaban y. mari), bancantoni 6 oupyxinocme (cenemne choeper) => smortgary ACBP-manoye. перпендикуляр из Ицентра сдреры) падает в середану  $\mu$  $u_{x}$ emmp  $u_{\mu}$ -ua  $\pm$ CBP-cepegung  $\pm$ B-D2 no choricmban gregnus rumin tup EDI(ABC)  $\Sigma$  u  $\emptyset$  e copepe => onu pabroygarona om  $U$ ,  $\emptyset$ Ell (thc) => Eu D pabuoygarense om cepegamen AB-O2 AB / BE u AB = DE no cb-by cp. unus (partnatoxan) Du Epabroyganemen om cepegunan  $AB$ ABDE Apamoy rous turk

□ чистовик □ черновик (Поставьте галочку в нужном поле)

Страница № ч (Нумеровать только чистовики)

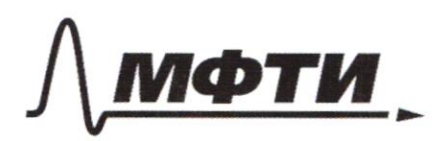

«МОСКОВСКИЙ ФИЗИКО-ТЕХНИЧЕСКИЙ ИНСТИТУТ (НАЦИОНАЛЬНЫЙ ИССЛЕДОВАТЕЛЬСКИЙ УНИВЕРСИТЕТ)»

ШИФР

(заполняется секретарём)

### ПИСЬМЕННАЯ РАБОТА

 $0.8 = 0.0 = 262$ <br> $0.8 = 0.100$ <br> $0.8 = 0.002$ <br> $0.8 = 0.002$ <br> $0.8 = 0.002$ 9 Ĉ  $a_{\mu a}a_{\nu}m_{\mu\sigma}lQ_{2}b_{2}lD_{2}=lQ_{2}lQ_{2}lL_{2}b_{2}lL_{1}d_{2}$ A A O2 P u BO2 (palmon no in cm-man u yrng => ¥  $\Omega$ =><  $x + 1$  +  $y = 1$  (  $x + 2$  ,  $y = 1$  ) = +  $x + 180^\circ - 1$  ) +  $x = 1$  (  $x + 180^\circ$  ) +  $x = 10^\circ$  ) ABCA wapa suldapah npaway rasomuk Poucemonpum naocrocana CBDE a CAP AD = BE Kak guarotam Manoyron stura

Ф черновик □ чистовик (Поставьте галочку в нужном поле)

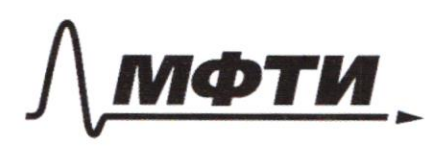

«МОСКОВСКИЙ ФИЗИКО-ТЕХНИЧЕСКИЙ ИНСТИТУТ (НАЦИОНАЛЬНЫЙ ИССЛЕДОВАТЕЛЬСКИЙ УНИВЕРСИТЕТ)»

ШИФР

(заполняется секретарём)

ПИСЬМЕННАЯ РАБОТА

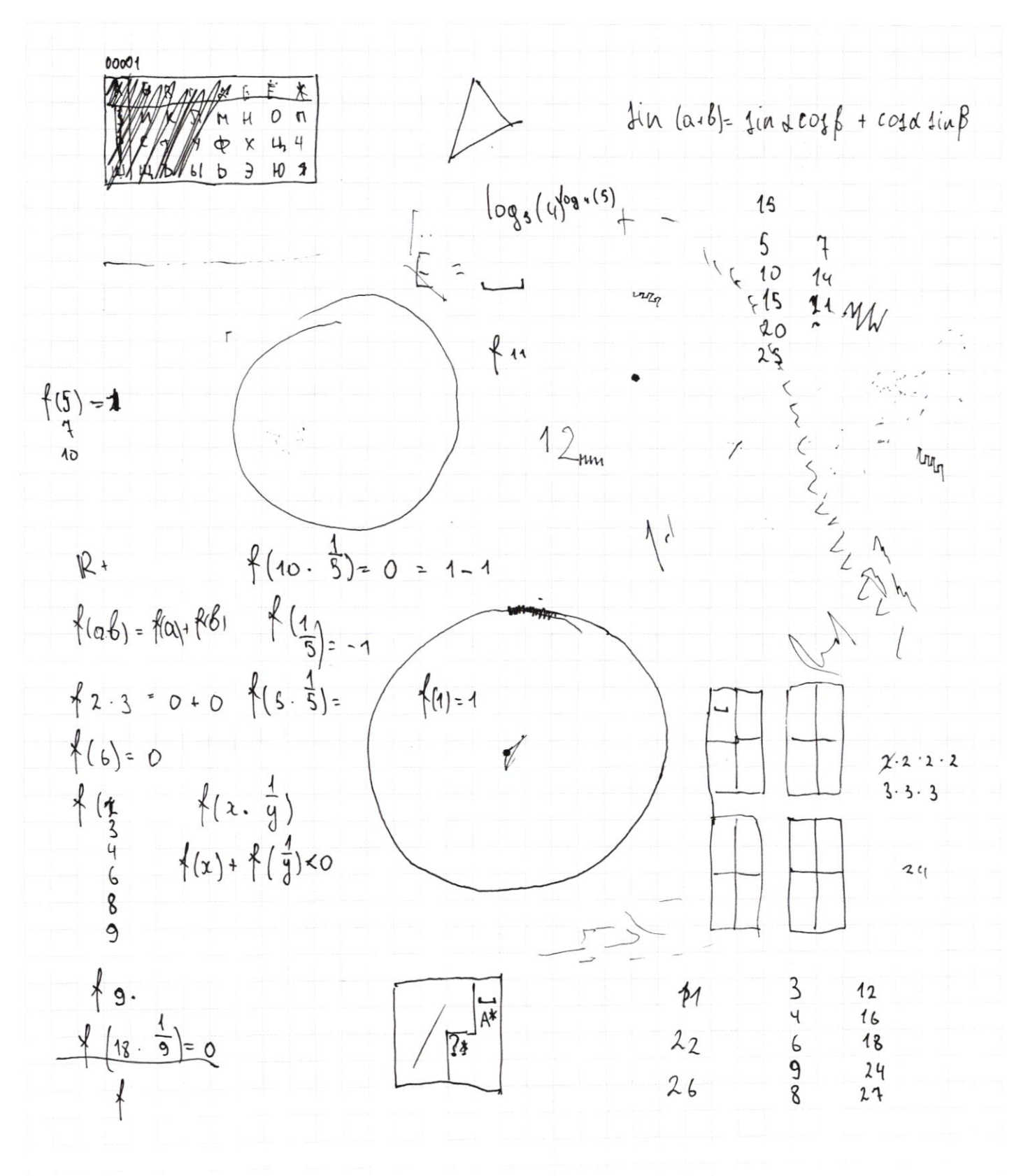

№ черновик □ ЧИСТОВИК (Поставьте галочку в нужном поле)

Страница № (Нумеровать только чистовики)

$$
4\sin\left(2x + 2\beta\right) = -\frac{1}{34}
$$
\n
$$
4\sin\left(2x + \frac{1}{4}\beta\right) + 4\sin 2x = -\frac{2}{34}
$$
\n
$$
3x^2 + 3y^2 - 6x - 4y = -4
$$
\n
$$
3y^2 - 12x^2 - 3x^2 + 3y^2 - 6x - 4y = -4
$$
\n
$$
3y - 22x^2 - 3y^2 - 2x^2 - 3y^2 - 2x^2 - 3y^2 - 2x^2 - 3y^2 - 2x^2 - 3y^2 - 2x^2 - 3y^2 - 2x^2 - 3y^2 - 6x^2 - 2x^2 - 3x^2 - 6x^2 - 6x^
$$

Ф черновик □ чистови  $\Box$ чистовик

 $\mathop{\mathrm{Cspan}}_{\mathrm{Hymeposatb}}$ только чистовики)

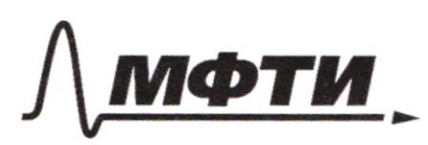

«МОСКОВСКИЙ ФИЗИКО-ТЕХНИЧЕСКИЙ ИНСТИТУТ (НАЦИОНАЛЬНЫЙ ИССЛЕДОВАТЕЛЬСКИЙ УНИВЕРСИТЕТ»

ШИФР

(заполняется секретарём)

ПИСЬМЕННАЯ РАБОТА

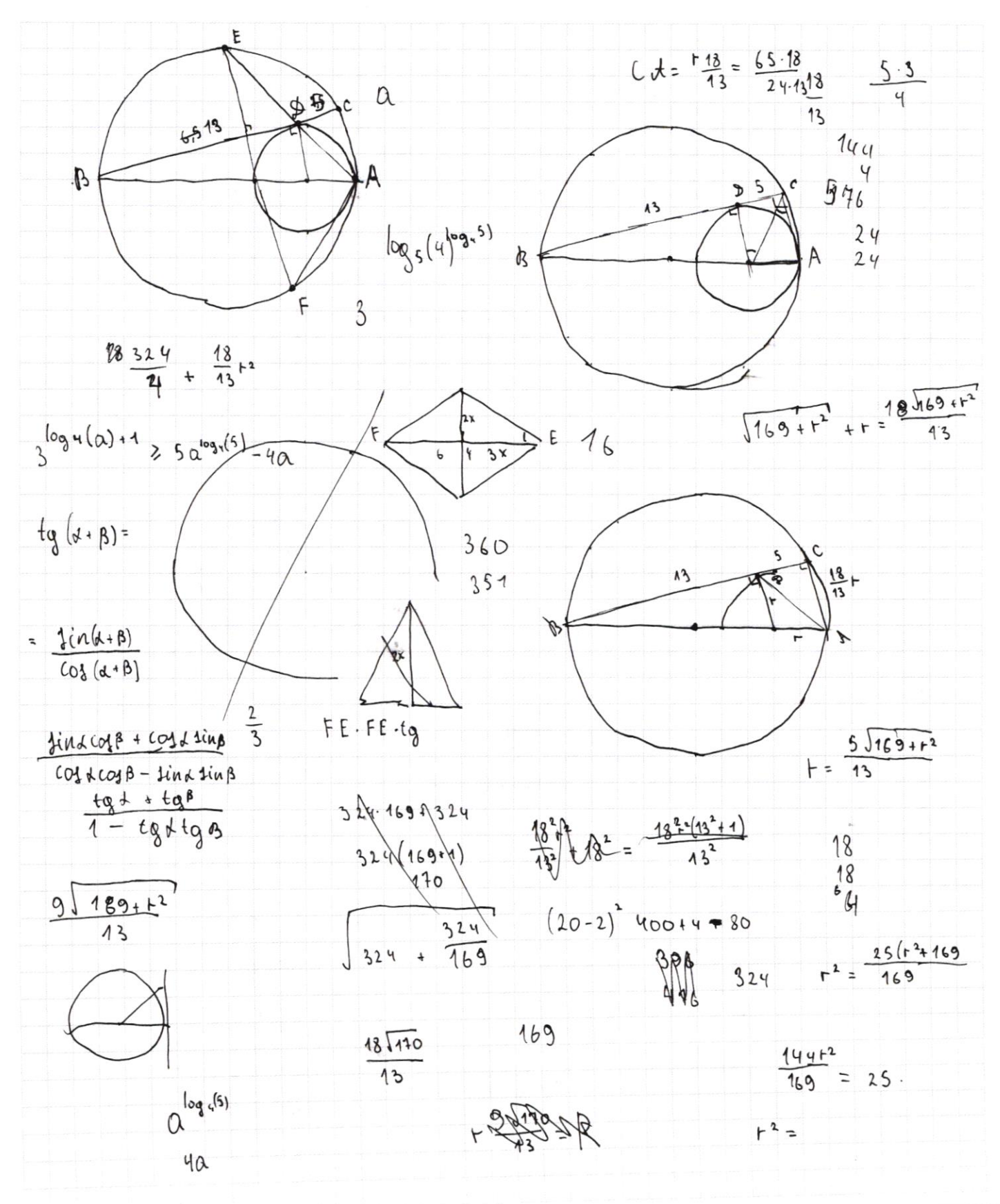

□ ЧИСТОВИК № черновик (Поставьте галочку в нужном поле)

Страница № (Нумеровать только чистовики)

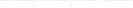

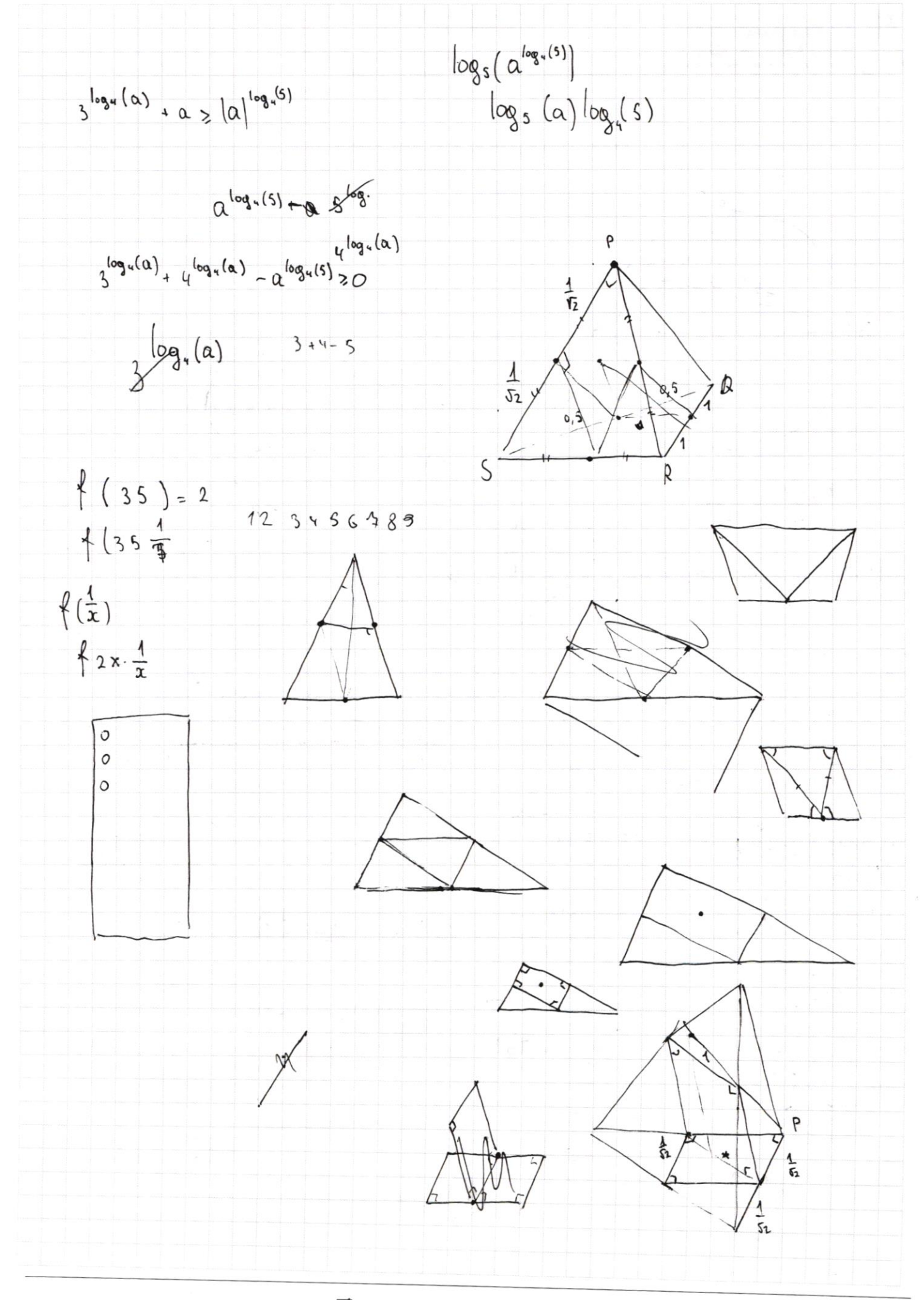

□ черновик □ чистовик (Поставьте галочку в нужном поле)